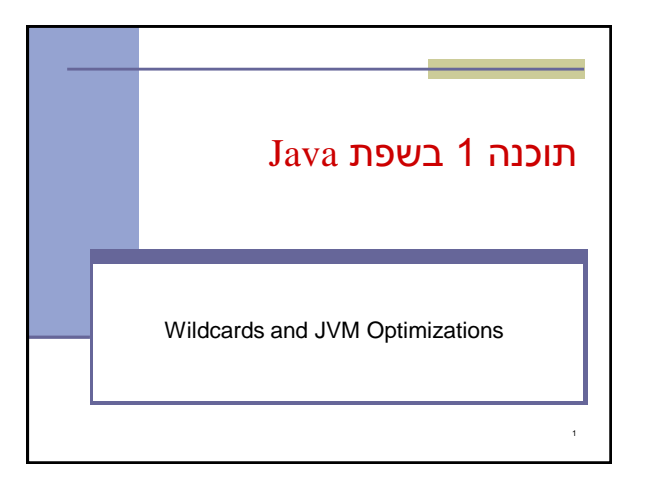

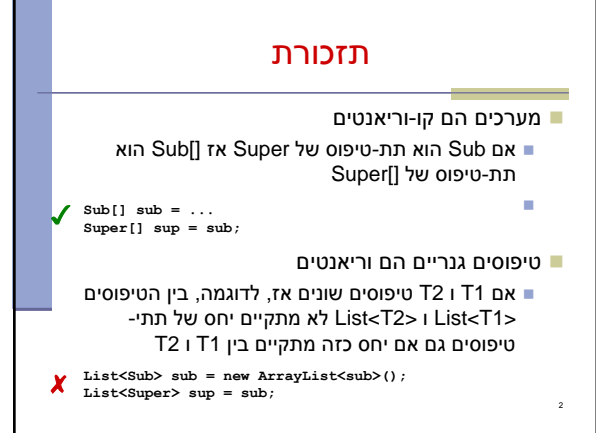

הבעיה

**The method pushAll(Collection<Number>) in the type Stack<Number> is not applicable for the arguments (Collection<Integer>)**

**Stack<Number> numberStack = new Stack<Number>();**

**Collection<Integer> integers = ... numberStack.pushAll(integers);**

 מה קורה עבור הקוד הבא: זיכרו Integer יורש מ Number

הודעת שגיאה

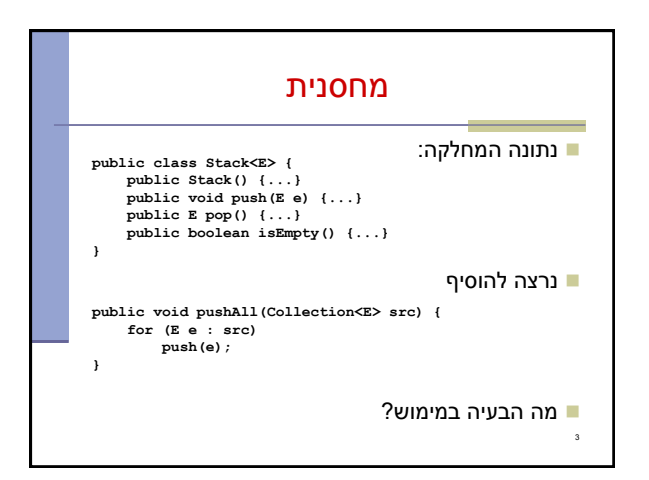

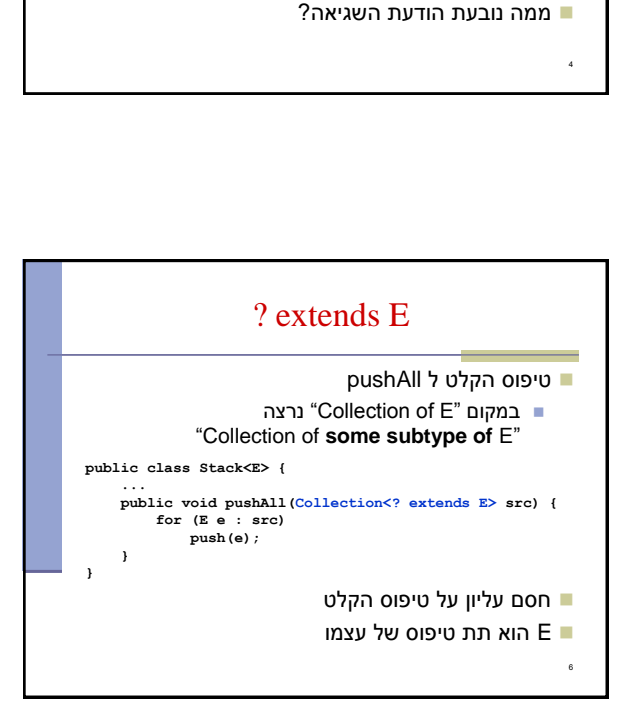

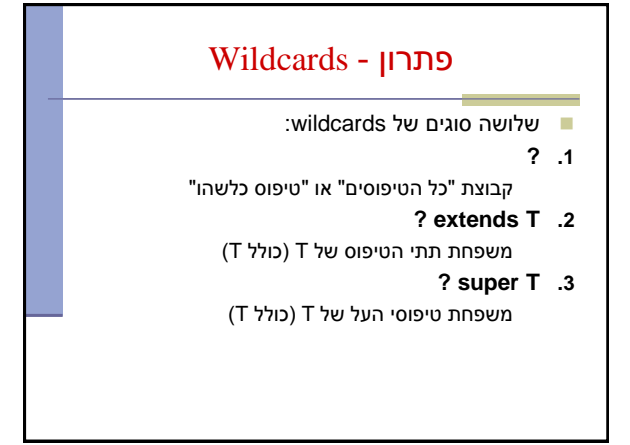

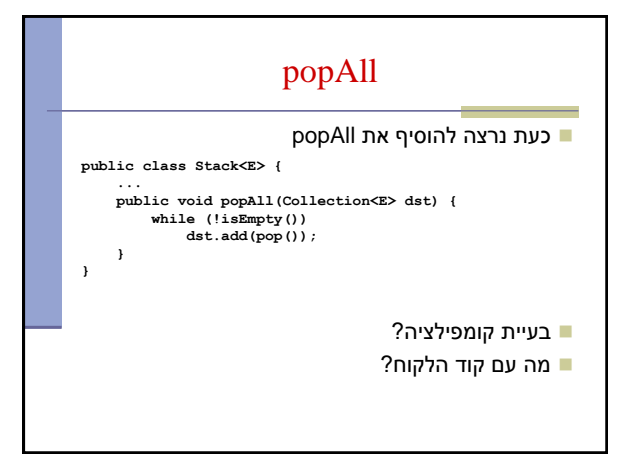

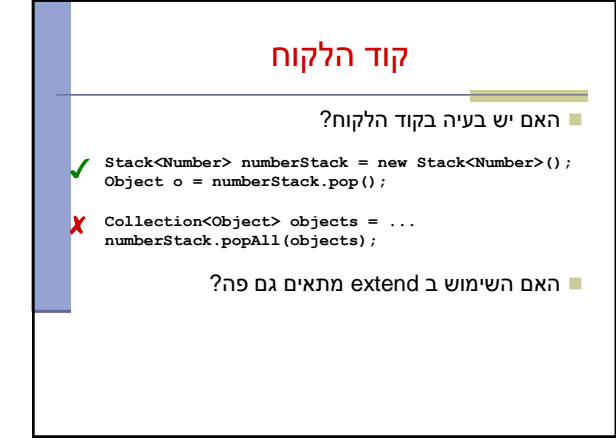

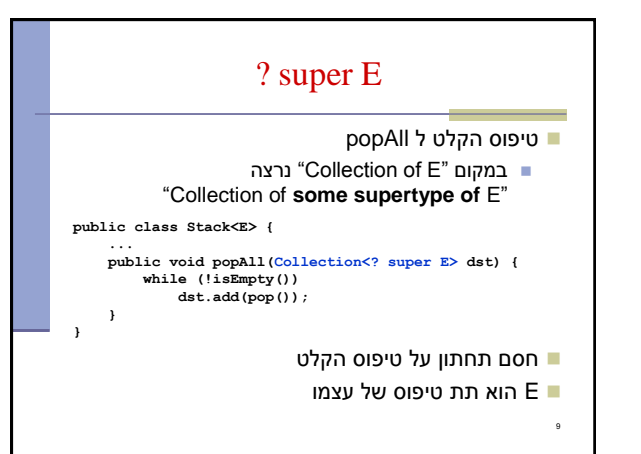

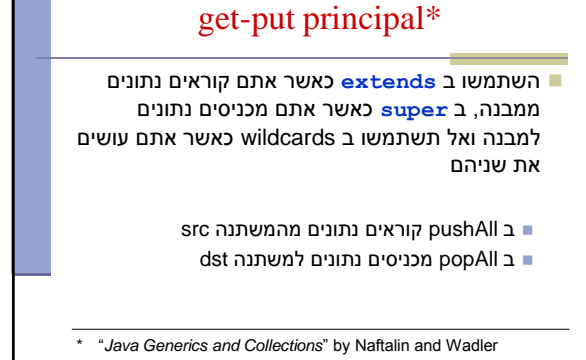

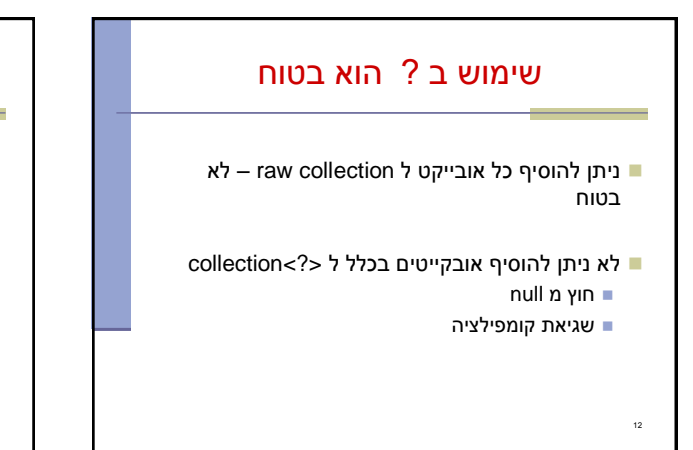

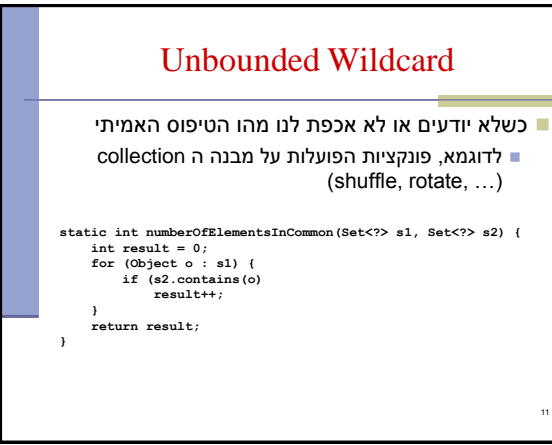

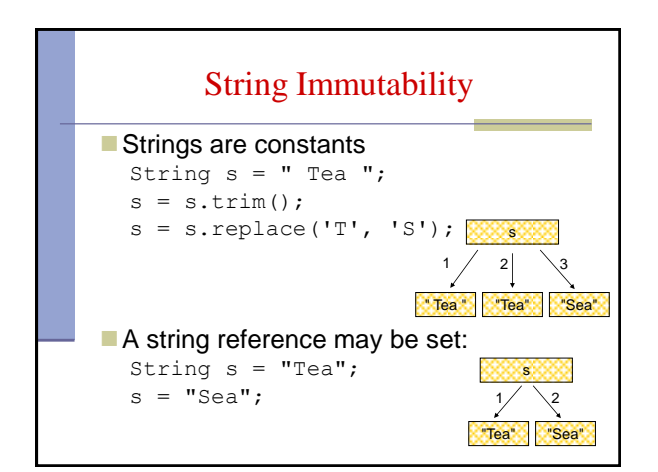

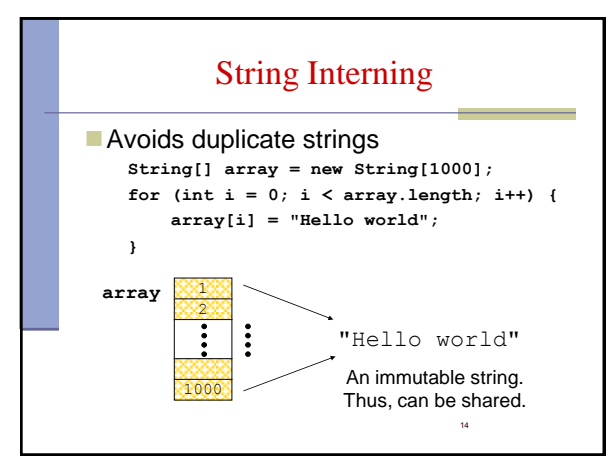

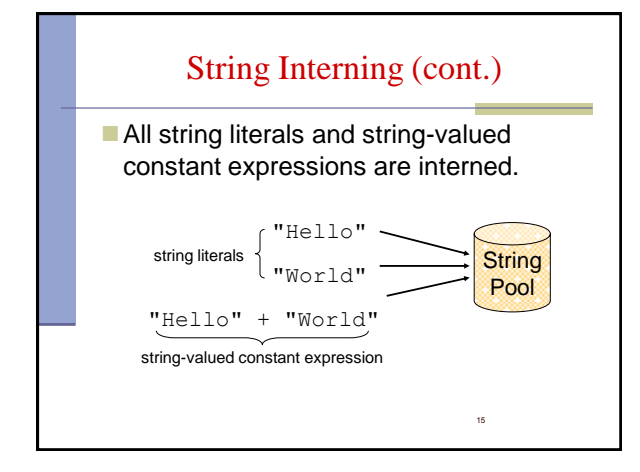

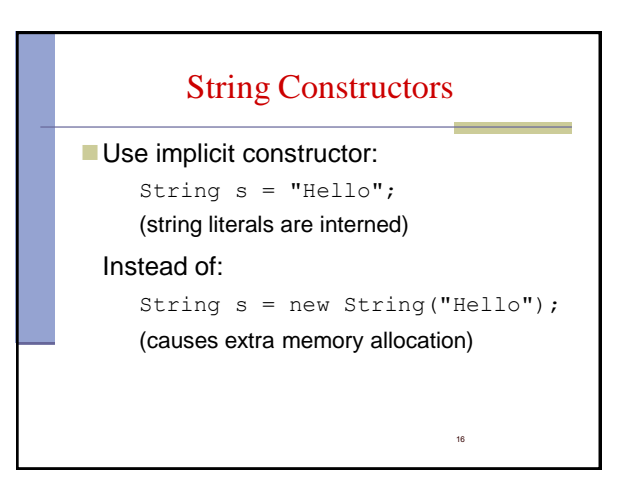

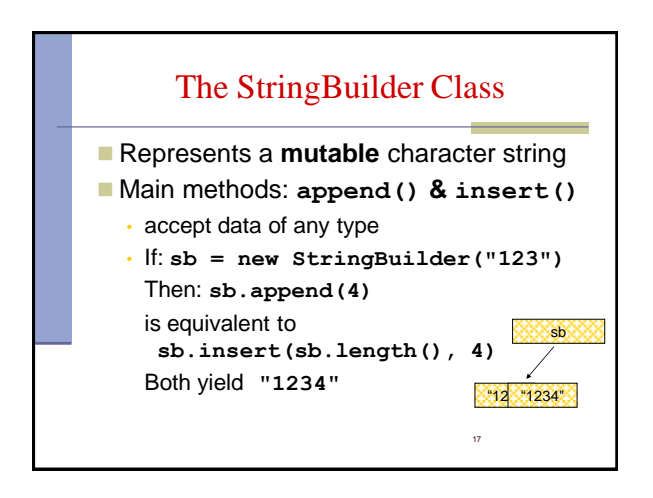

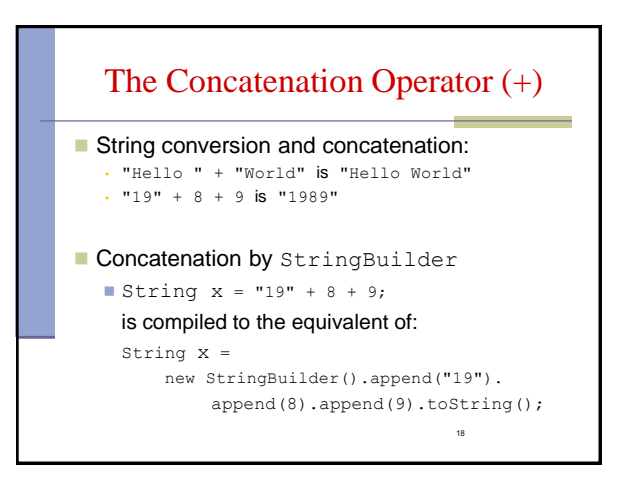

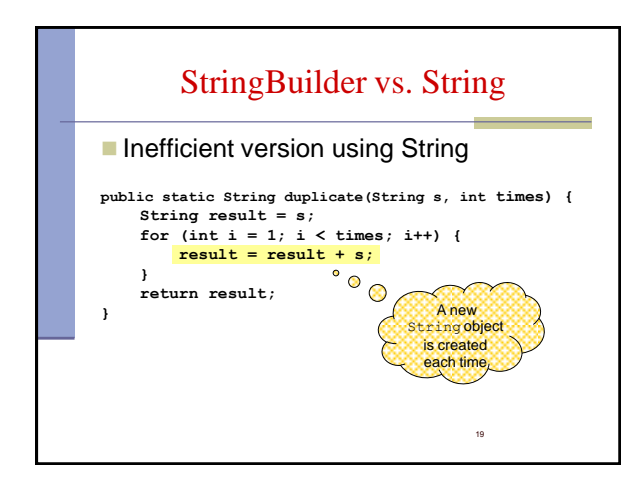

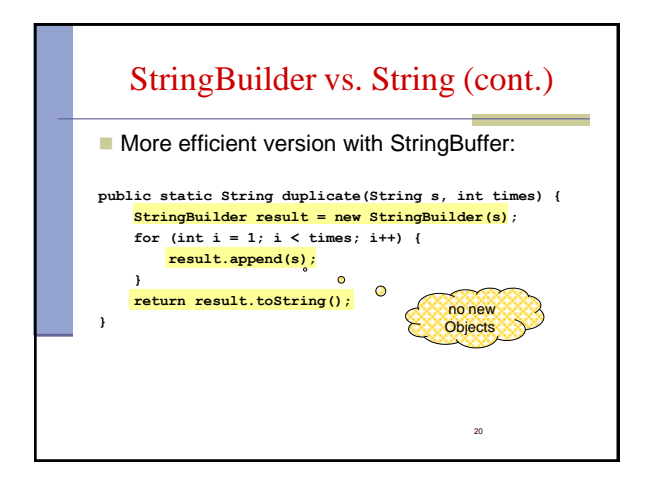

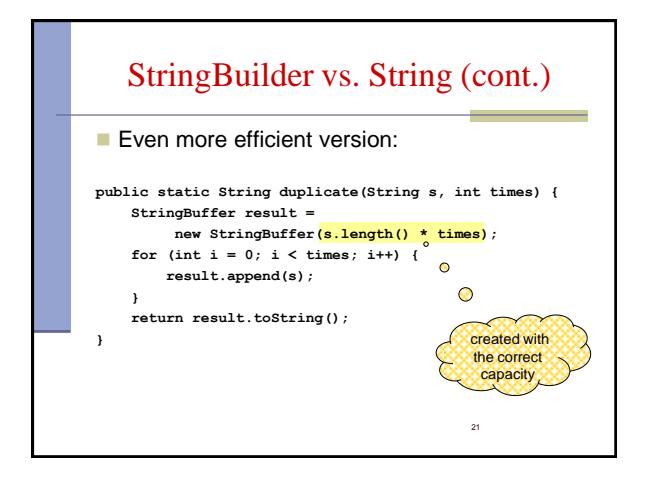